### Table sort in com\_php?

Posted by cveile - 2011/05/15 22:37 \_\_\_\_\_\_\_\_\_\_\_\_\_\_\_\_\_\_\_\_\_\_\_\_\_\_\_\_\_\_\_\_\_\_\_\_\_

Thanks for this awesome set of tools!

Hi I have some custom php content I use com\_php and the music collection plugin to do pages ( link 1 - com\_php, Music Collection link 2, Link 3 - Com\_Php content)...

Anyway, for the first two items above, I'd like to use the Smart content to allow sorting and filtering of data. For the third, there are other plugins I'd like to use...

Is there a function I need to include or something to get it to work to hack those pages?

Thanks again, Chris

============================================================================

### Re:Table sort in com\_php?

Posted by admin - 2011/05/16 06:08 \_\_\_\_\_\_\_\_\_\_\_\_\_\_\_\_\_\_\_\_\_\_\_\_\_\_\_\_\_\_\_\_\_\_\_\_\_

Hello,

If you want to use plugins from "ARI Smart Content" package not only in articles, install "System - ARI Smart Content" plugin instead of "ARI Smart Content" content plugin and set "All components" parameter to "All". The plugin can be downloaded here from "F.A.Q." tab.

Regards, ARI Soft

============================================================================

#### Re:Table sort in com\_php?

Posted by cveile - 2011/05/16 15:53 \_\_\_\_\_\_\_\_\_\_\_\_\_\_\_\_\_\_\_\_\_\_\_\_\_\_\_\_\_\_\_\_\_\_\_\_\_

Perfect! Some plugins work really nice!

Having an issue with JTableSorter and JDataTable with some component data. Do those AIR plugins work on dynamically created tables? (Tried it here and here, but didn't seem to work...

Alternatively, I tried creating the table with ARI SQL Table wrapped in JdataTable, and that worked perfectly...

I was just hoping that the JDataTable worked with dynamic rows outside of the ARI SQL Table especially for other components so I can just add the jdatatable or jtablesorter code to a view of a component...

Thanks again! Chris

============================================================================

# Re:Table sort in com\_php?

Posted by admin - 2011/05/16 17:55 \_\_\_\_\_\_\_\_\_\_\_\_\_\_\_\_\_\_\_\_\_\_\_\_\_\_\_\_\_\_\_\_\_\_\_\_\_

jQuery UI theme can be selected in "ARI jQuery UI Loader" plugin settings in "Default jQuery UI 1.7.2 theme" drop-down. About problem with your custom tables, it is problem with tables structure, each row is wrapped with tag. Use tables in the next format:

...

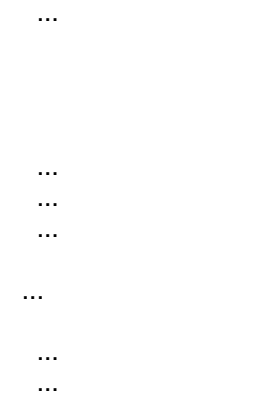

It should work fine with "ARI JTableSorter" and "ARI JDataTable" plugins.

Regards, ARI Soft

...

...

============================================================================

# Re:Table sort in com\_php?

Posted by cveile - 2011/05/16 18:54 \_\_\_\_\_\_\_\_\_\_\_\_\_\_\_\_\_\_\_\_\_\_\_\_\_\_\_\_\_\_\_\_\_\_\_\_\_

DOH! Thanks...that fixed it all up...Of course, I had to modify the components' sql limit to allow it to pull all records, but mission accomplished!

AWESOME set of components. can't say enough...

now back to work!

============================================================================